### IPCBox Commands

Version 1.06

### **IPCBox's API use TCP port 24.**

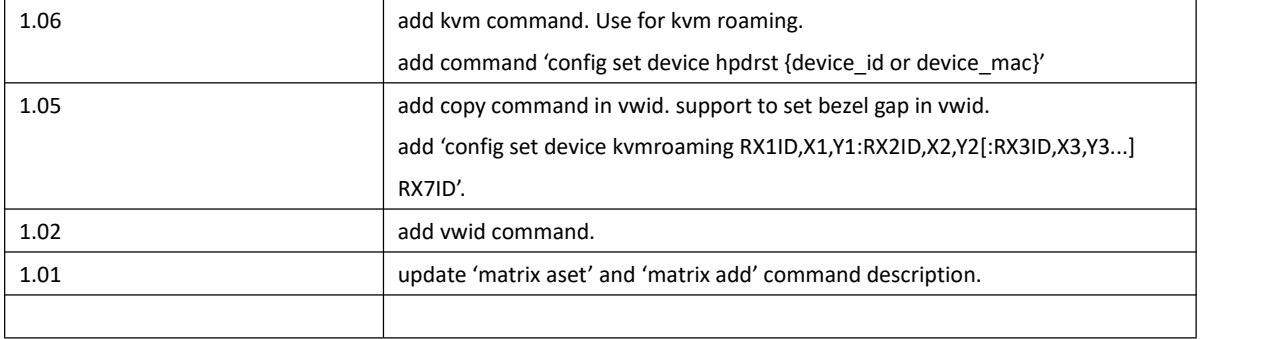

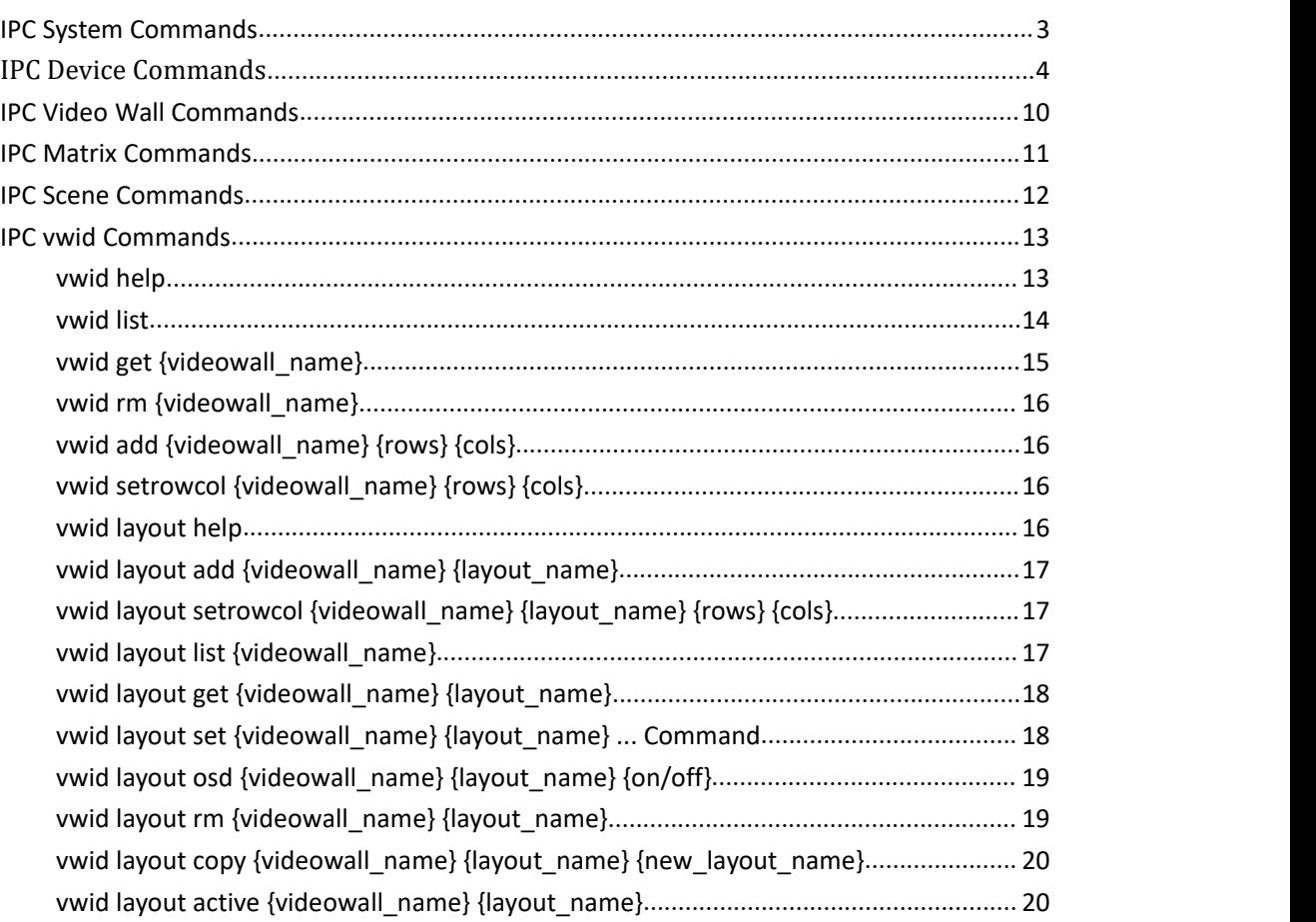

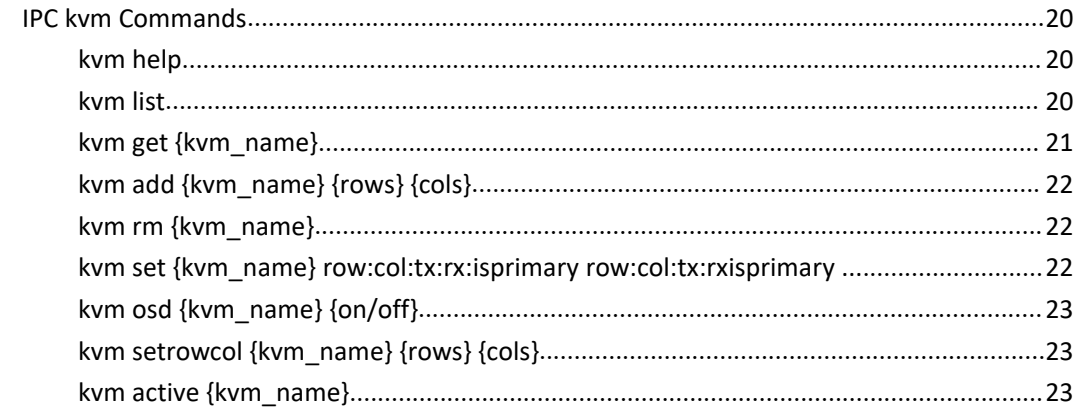

# <span id="page-2-0"></span>**IPC System Commands**

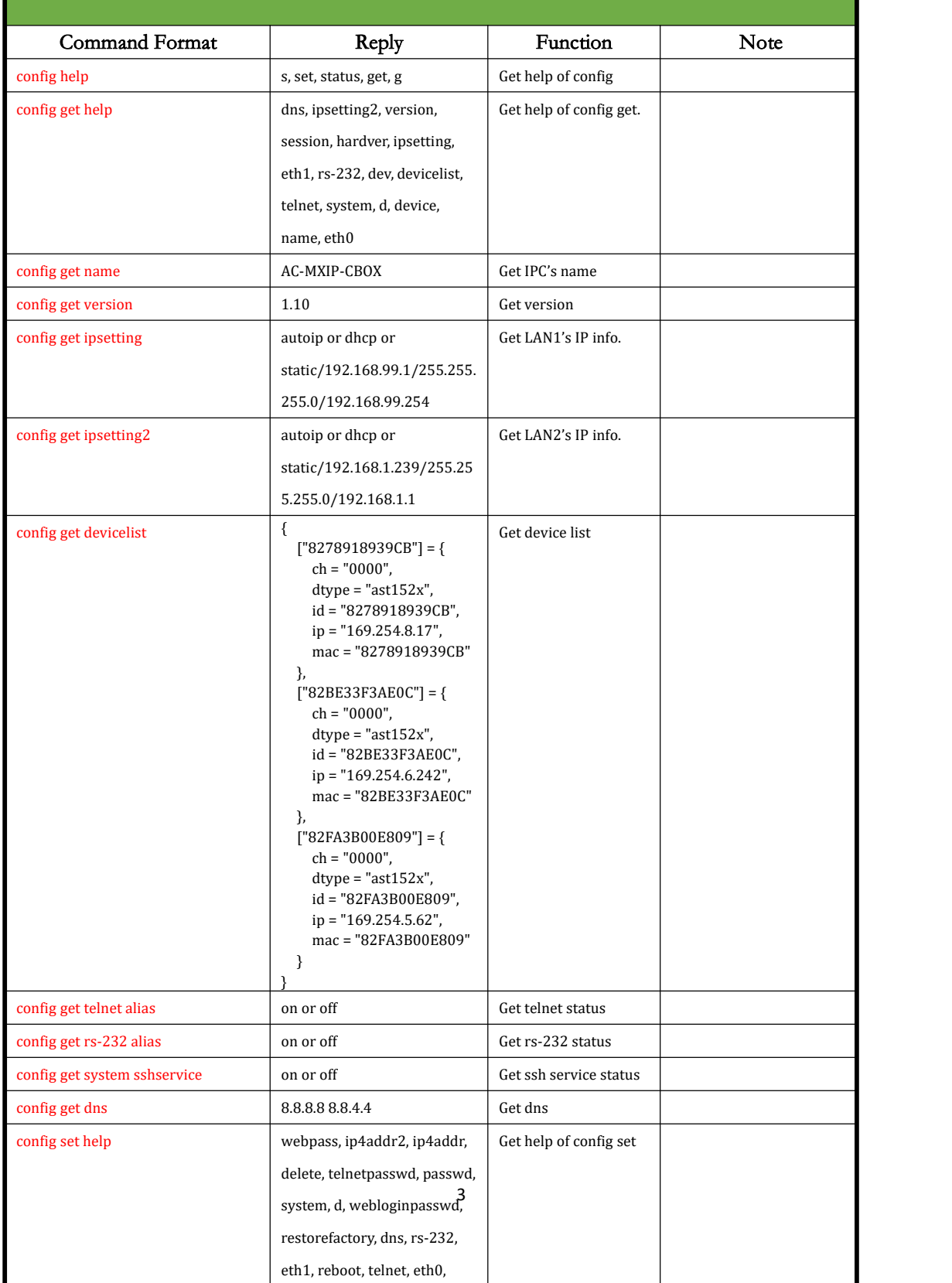

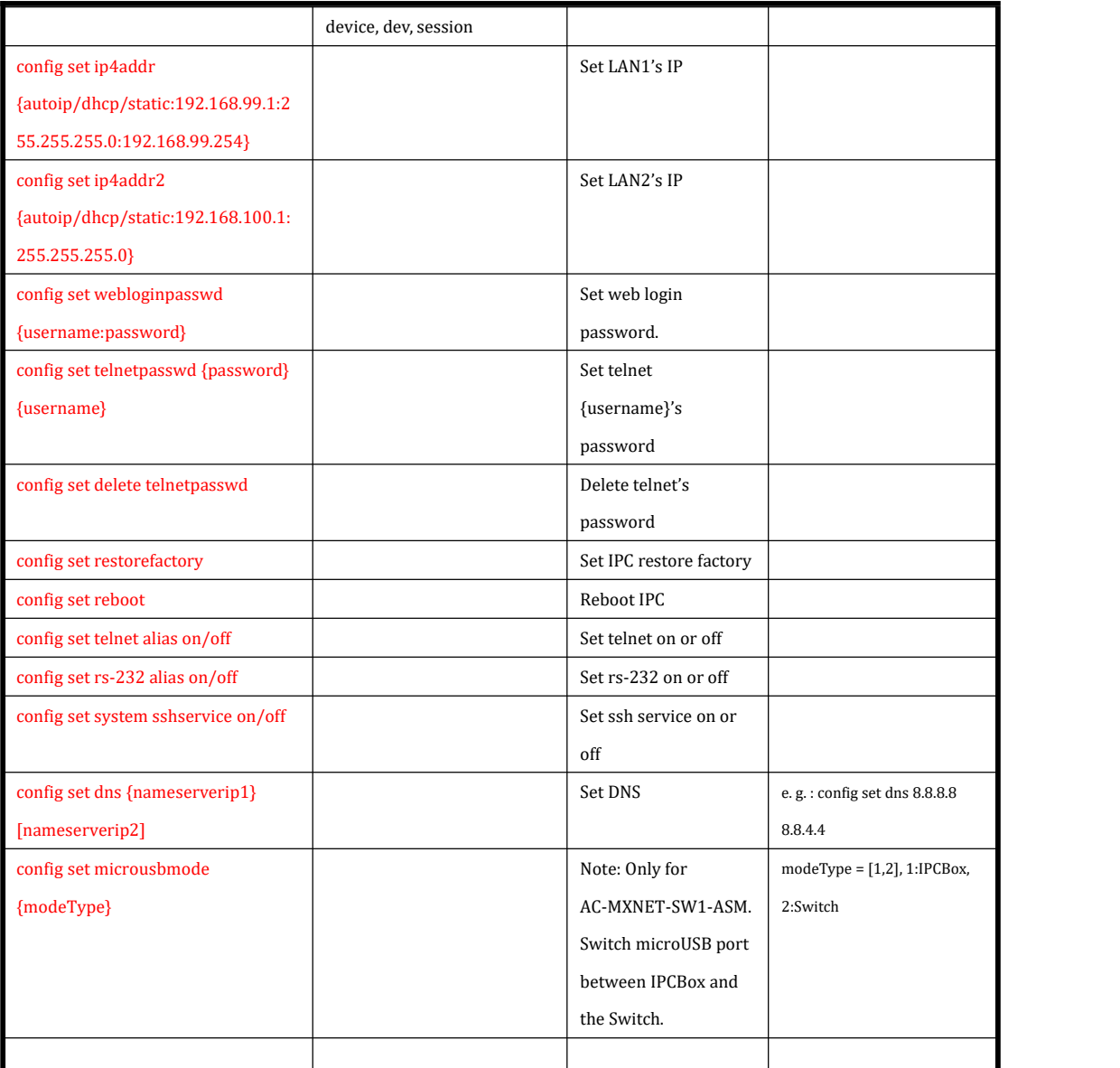

### <span id="page-3-0"></span>**IPC Device Commands**

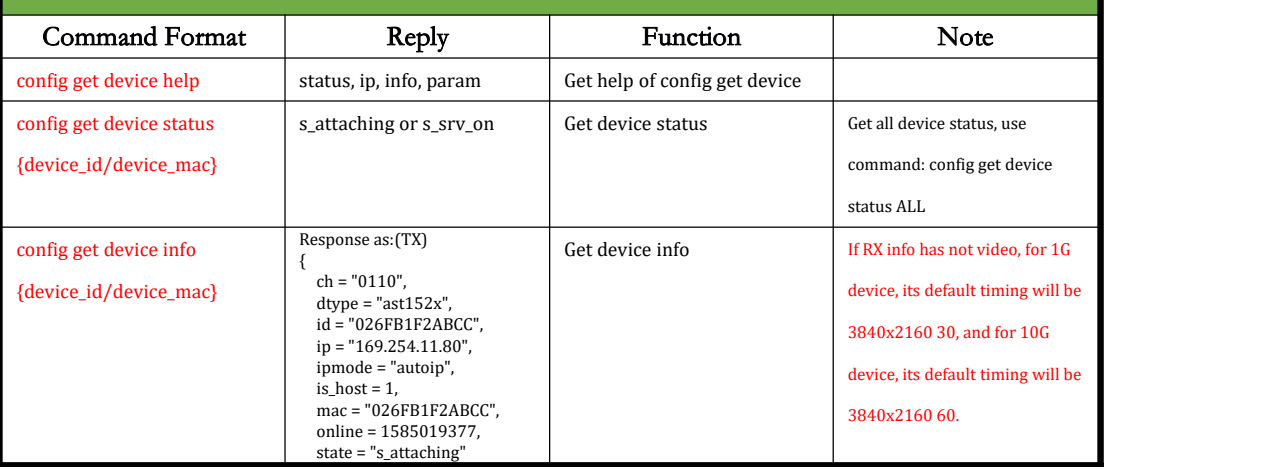

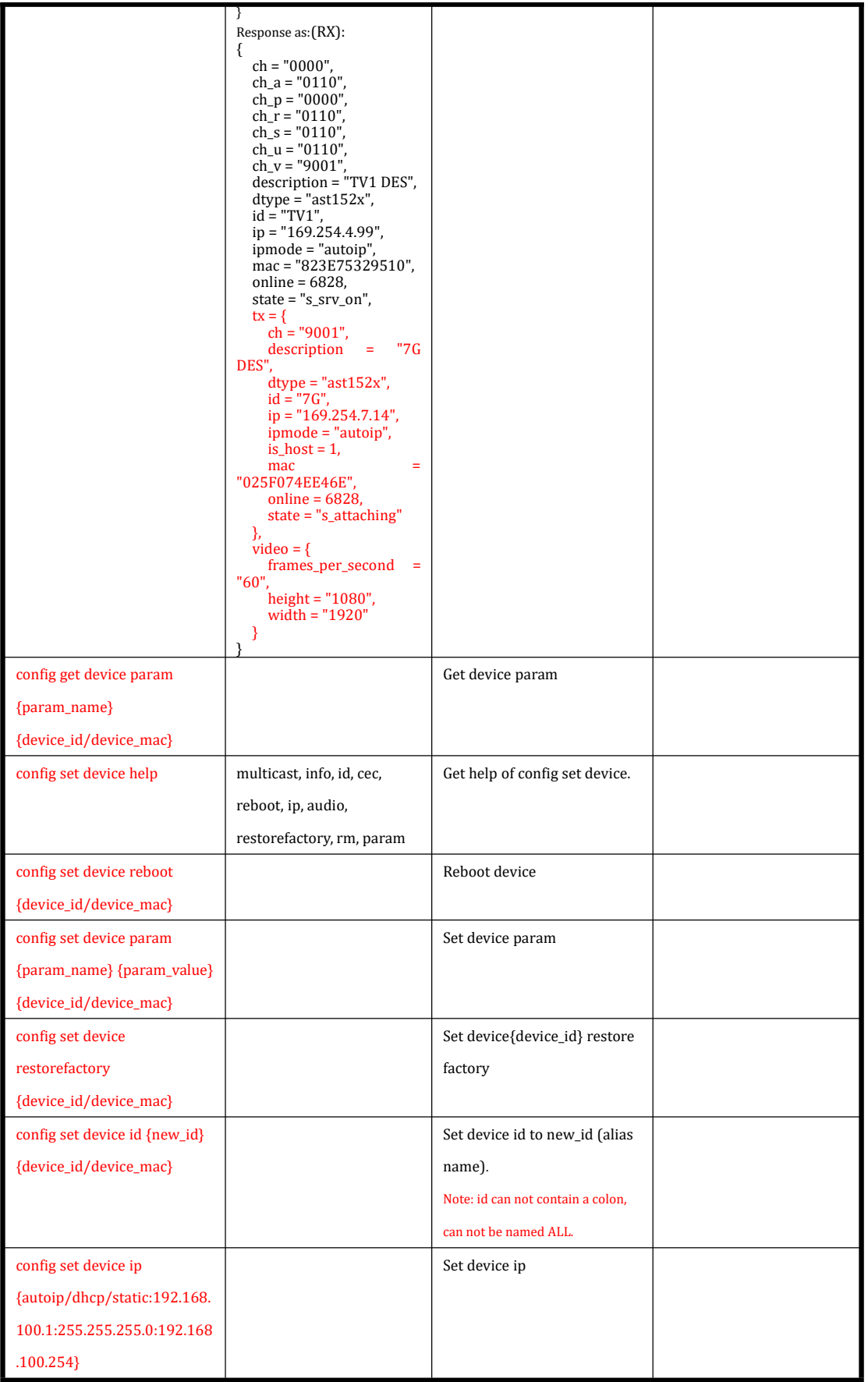

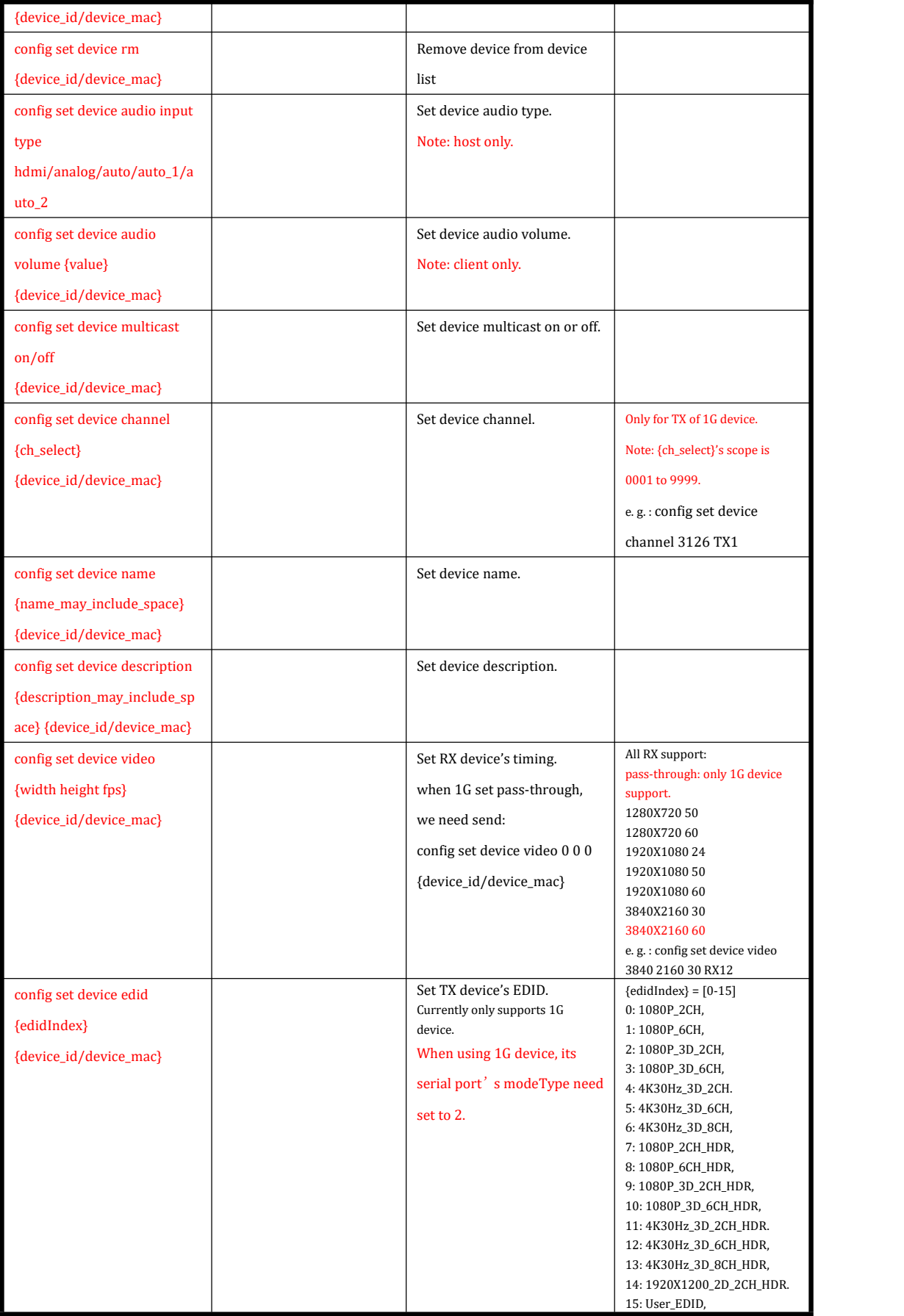

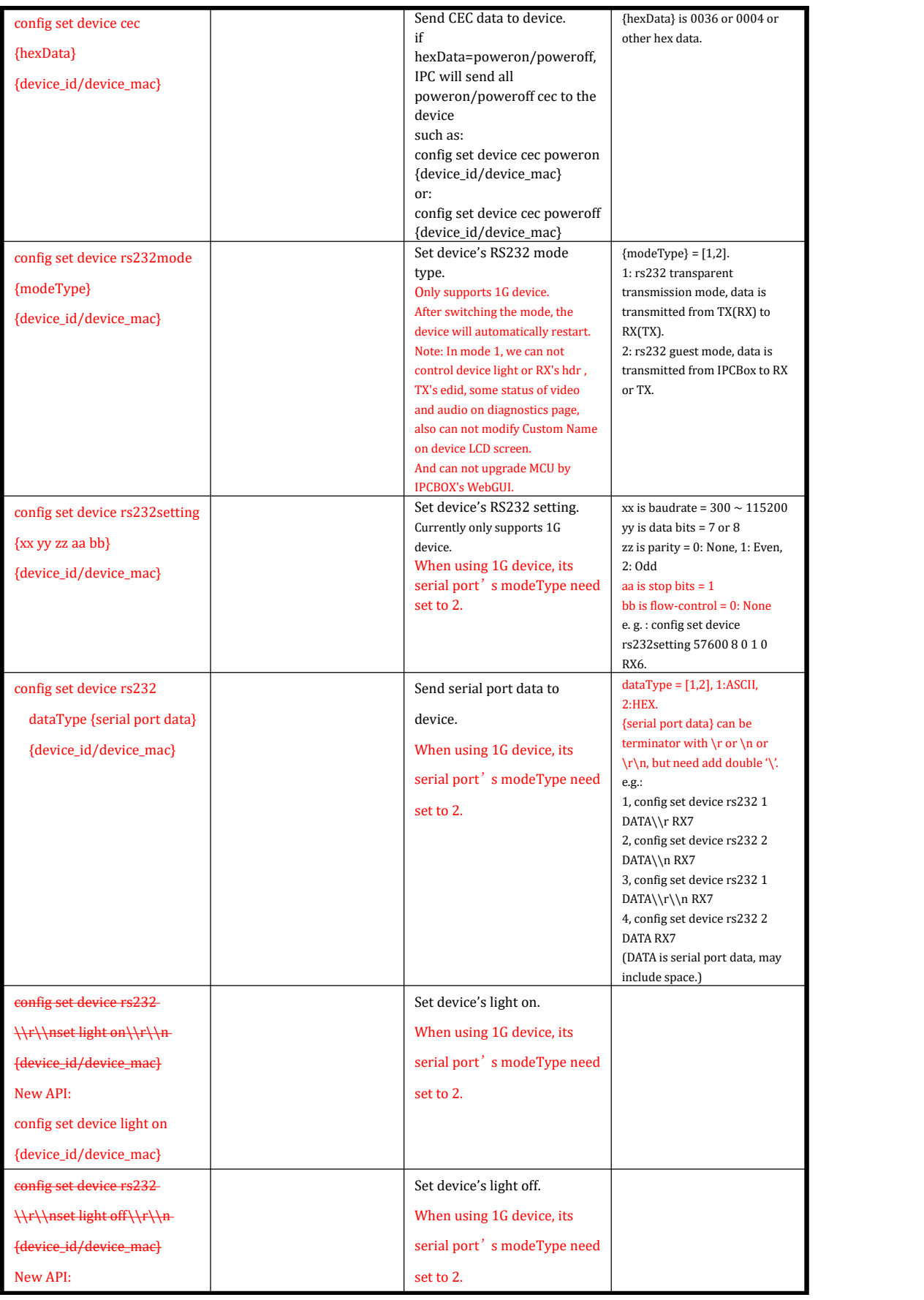

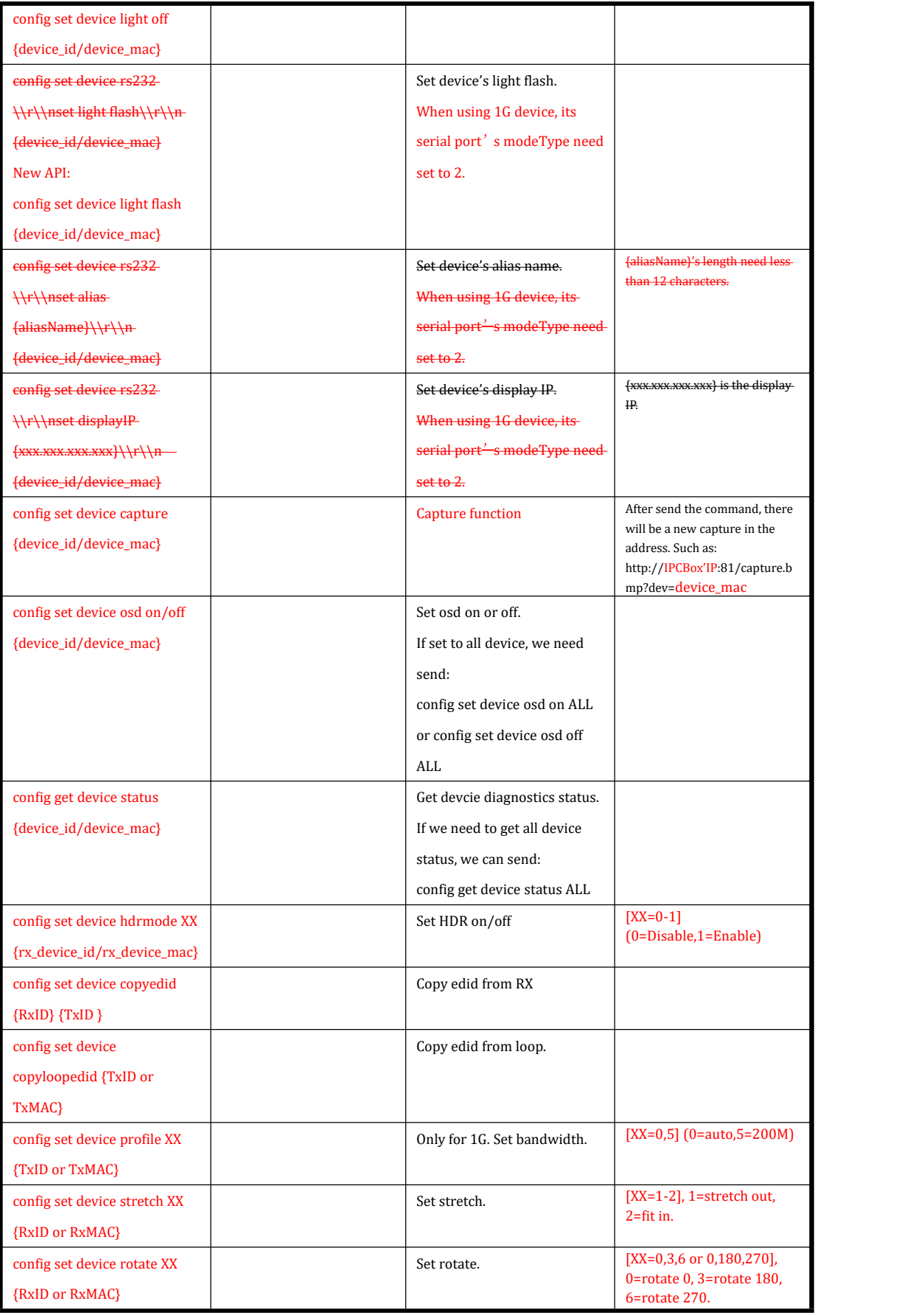

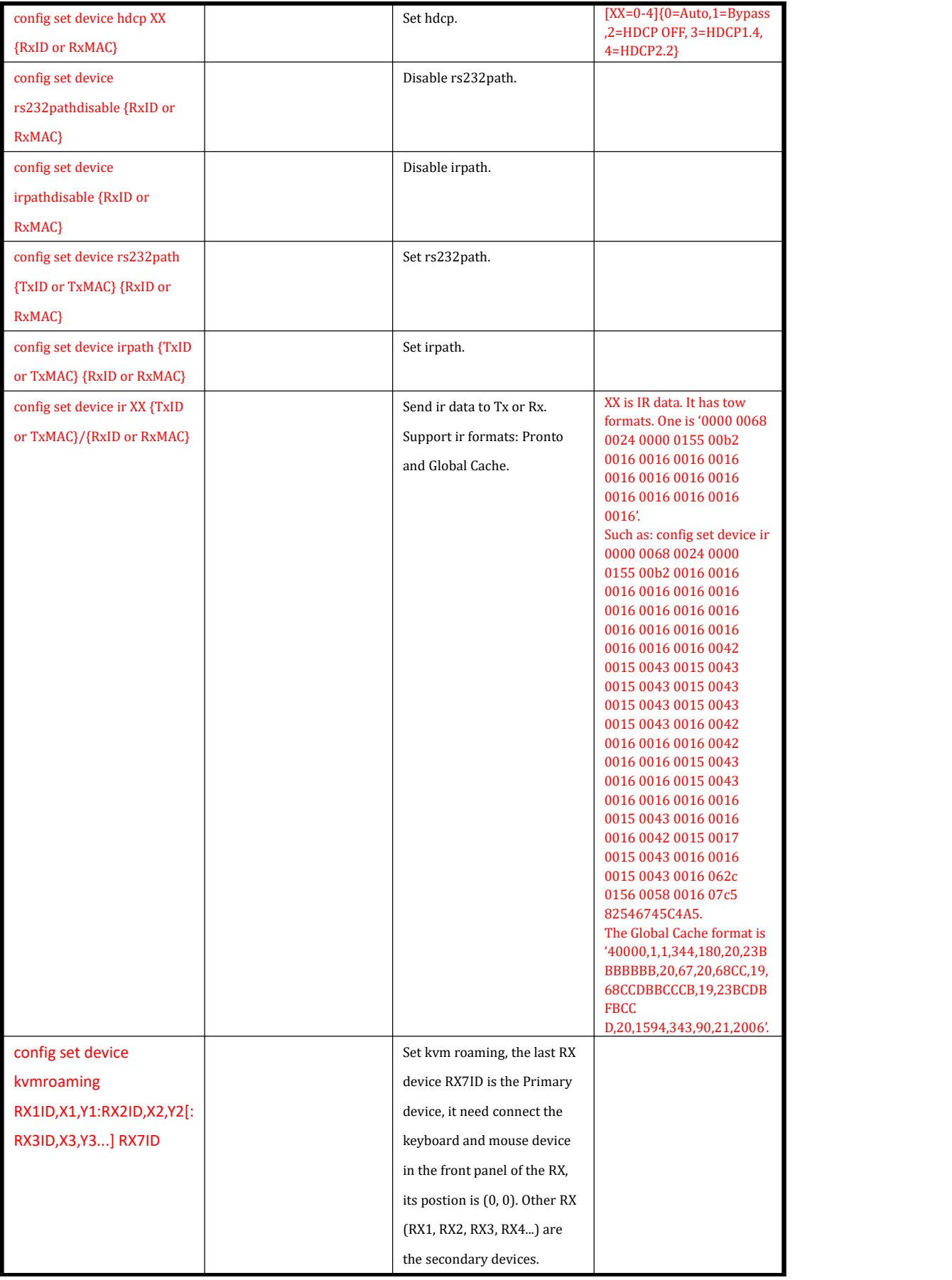

<span id="page-9-0"></span>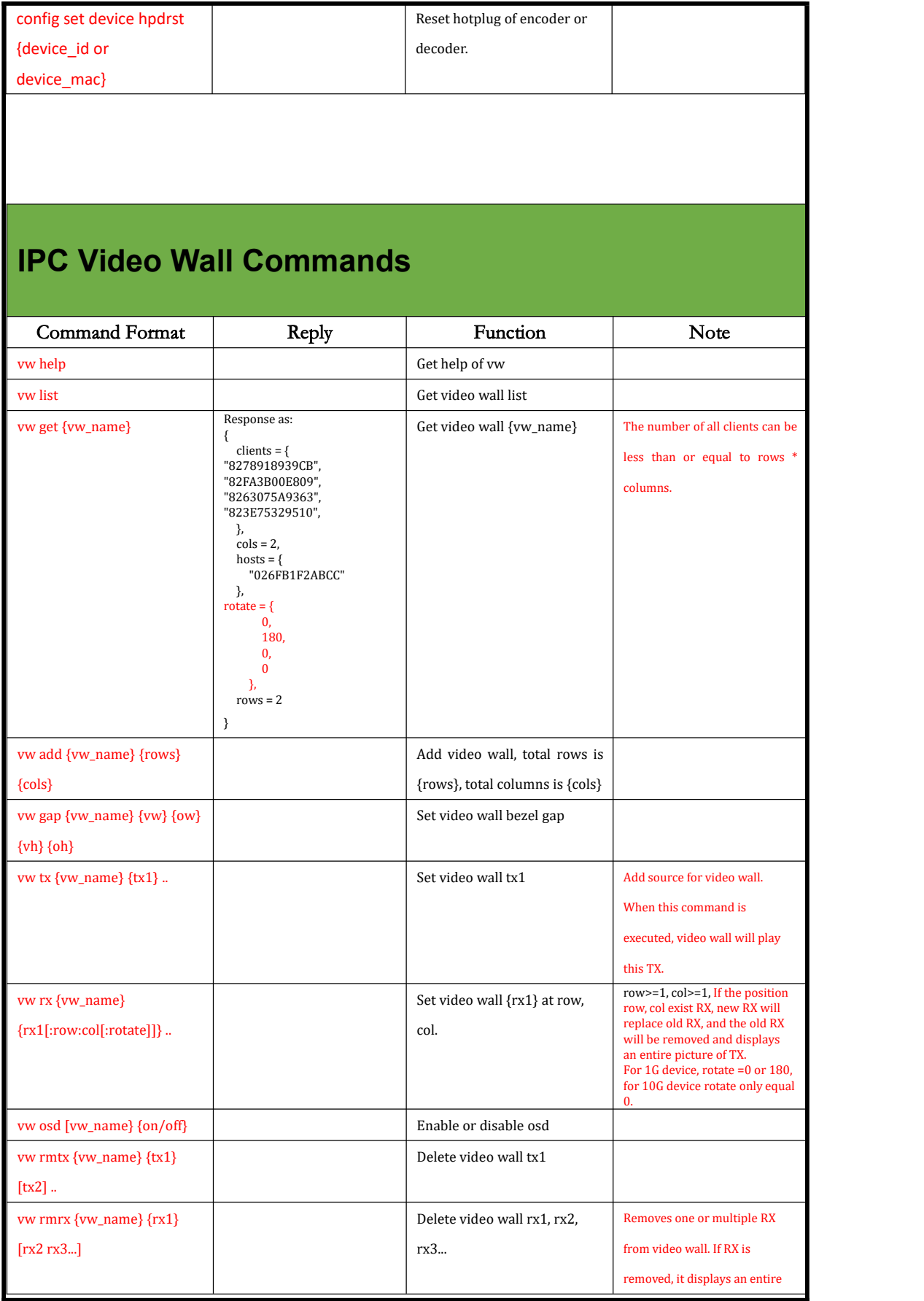

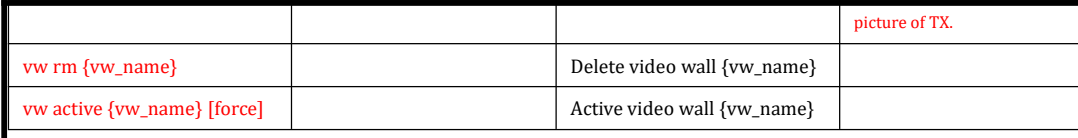

# <span id="page-10-0"></span>**IPC Matrix Commands**

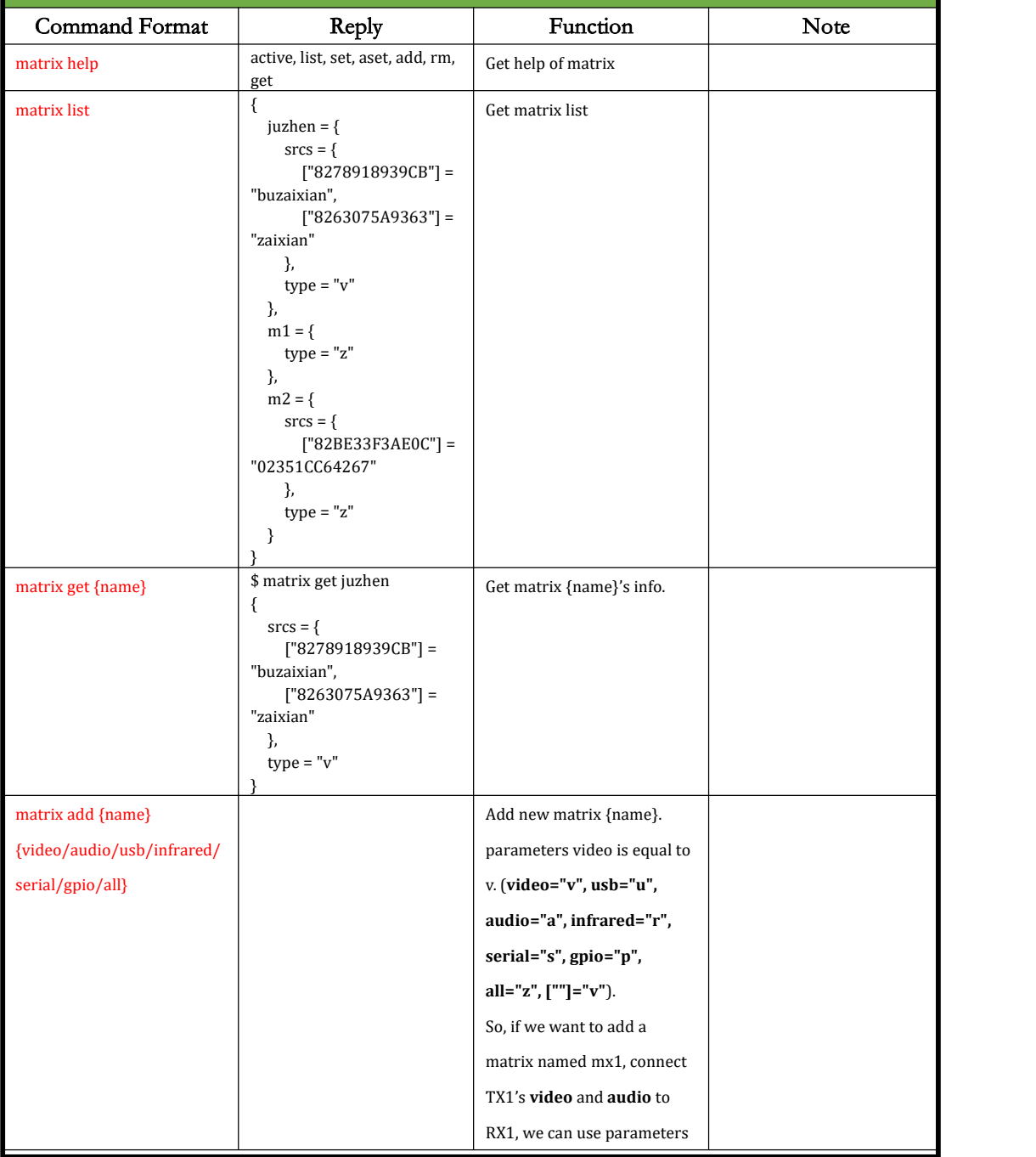

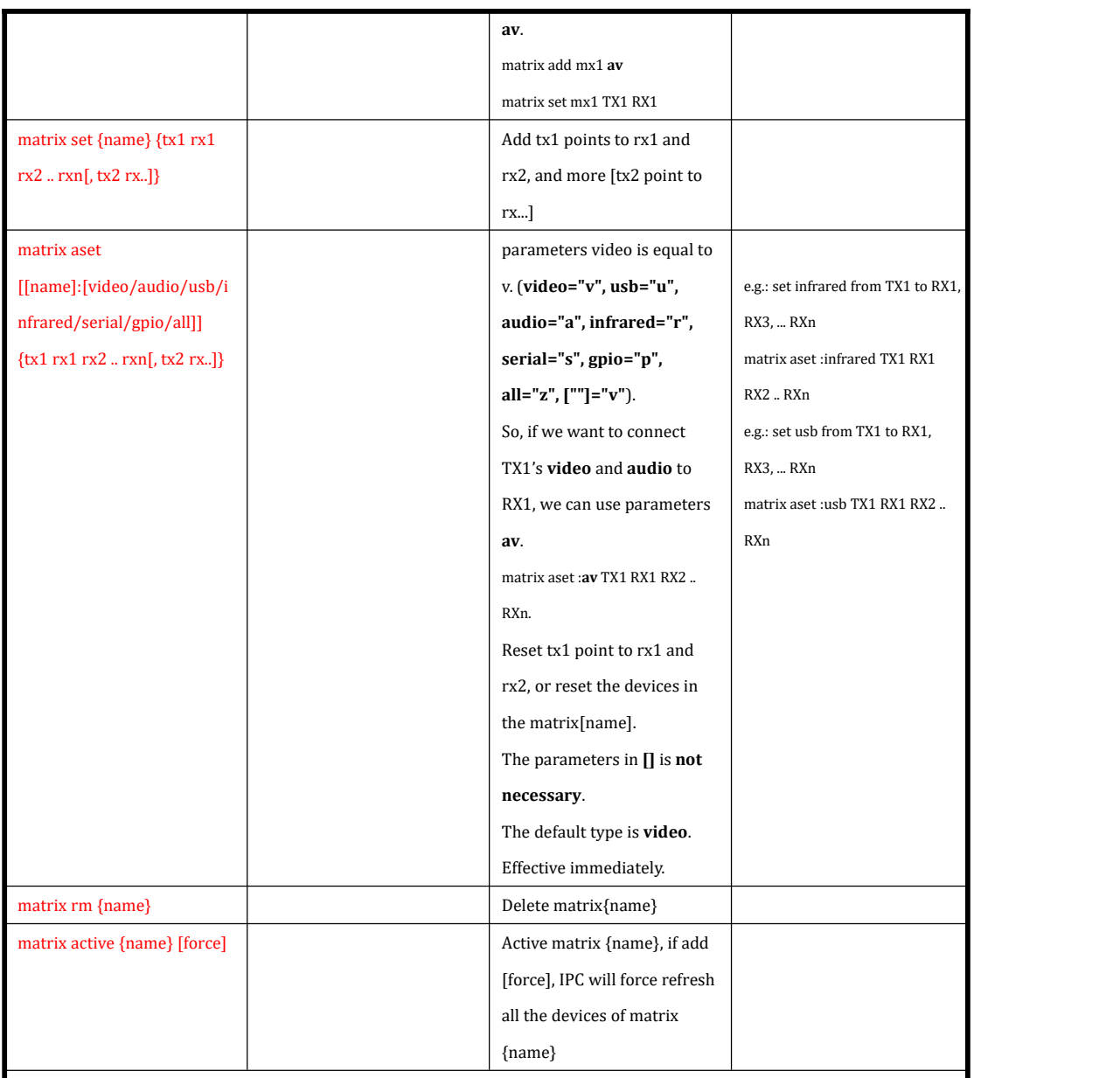

# <span id="page-11-0"></span>**IPC Scene Commands**

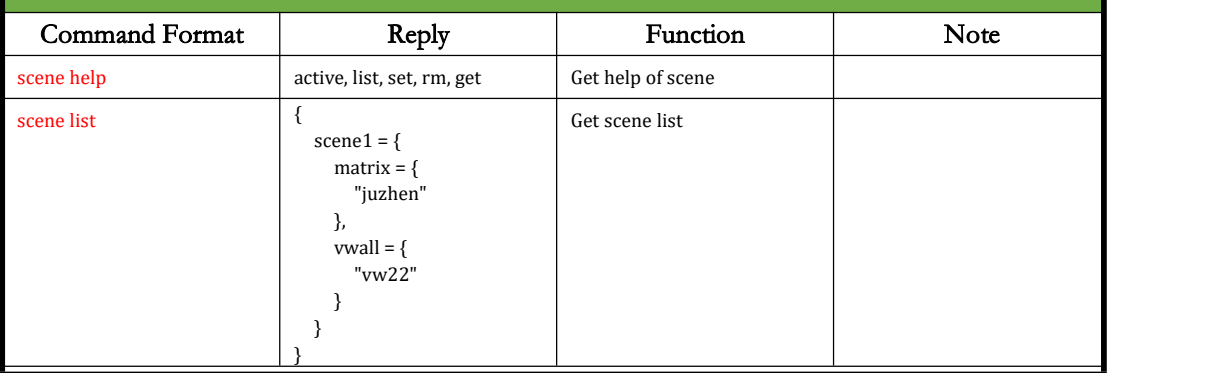

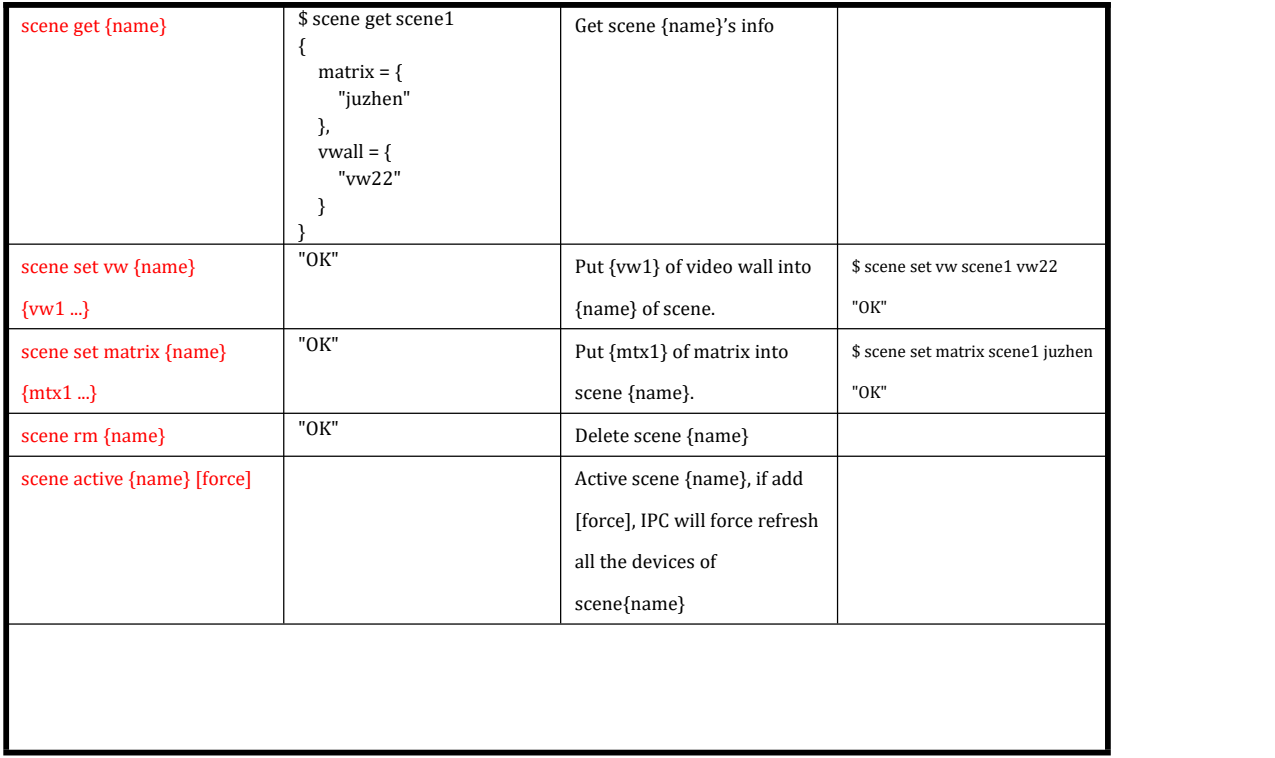

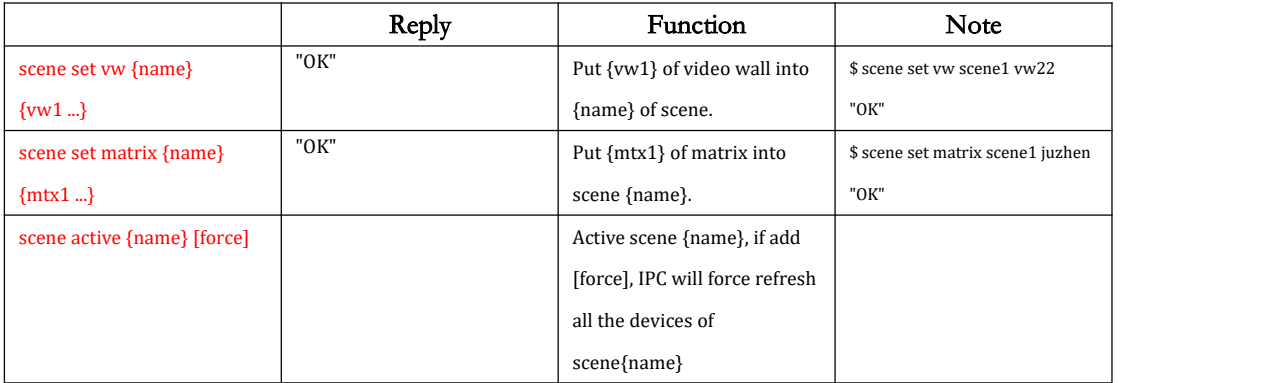

### <span id="page-12-0"></span>**IPC vwid Commands**

### <span id="page-12-1"></span>**vwid help**

Function Get help of vwid Reply

vwid help list, rm, add, layout, get

### <span id="page-13-0"></span>**vwid list**

#### Function

```
Get vwid list Reply vwid list
\{ \{ \} \{ \} \{ \} \{ \{ \} \{ \} \{ \} \{ \} \{ \} \{ \} \{ \} \{ \} \{ \} \{ \} \{ \} \{ \} \{ \} \{ \} \{ \} \{ \} \{ \} \{ \} videowall1 = { cols = 2.
     layouts = { vlayout1 = { cols = 2,
           layout = \{\},rows = 2}, vlayout2 = { cols = 2,
           layout = {}, rows = 2}
     }, rows = 2}, videowall2 = { cols = 2,
     layouts = { vlayout1 = { cols = 2,
           layout = { "1:1:TX1:RX1:1:1:1:1:0:2", "1:2:TX1:RX2:1:1:1:1:0:2", "2:1:TX1:RX3:2:2:1:1:180:2", "2:2:TX1:RX4:2:2:1:2:180:2", "3:1:TX1:RX5:2:2:2:1:0:2", "3:2:TX1:RX6:2:2:2:2:0:2"
           }, rows = 3
```

```
}, vlayout2 = { cols = 2,layout = \{\},
     rows = 3
    }
  }, rows = 3}
}
```
### <span id="page-14-0"></span>**vwid get {videowall\_name}**

#### Function

Get vwid {videowall\_name}'s info

#### Reply

```
vwid get videowall2
\{ \}\text{cols} = 2,
  layouts = { vlayout1 = { \text{cols} = 2,
      layout = { "1:1:TX1:RX1:1:1:1:1:0:2", "1:2:TX1:RX2:1:1:1:1:0:2", "2:1:TX1:RX3:2:2:1:1:180:2", "2:2:TX1:RX4:2:2:1:2:180:2", "3:1:TX1:RX5:2:2:2:1:0:2", "3:2:TX1:RX6:2:2:2:2:0:2"
      }, rows = 3}, vlayout2 = { cols = 2,
      layout = \{\},
      rows = 3}
 }, rows = 3}
```
### <span id="page-15-0"></span>**vwid rm {videowall\_name}**

Function Delete vwid {videowall\_name} Reply vwid rm videowall1 "OK"

### <span id="page-15-1"></span>**vwid add {videowall\_name} {rows} {cols}**

Function Add vwid, name is videowall\_name, total rows is {rows}, total columns is {cols} Reply vwid add videowall1 2 2 "OK"

### <span id="page-15-2"></span>**vwid setrowcol {videowall\_name} {rows} {cols}**

Function Set {rows} and {cols} of {videowall\_name} Reply vwid setrowcol scene1 5 5 "OK"

### <span id="page-15-3"></span>**vwid layout help**

Function Get help of vwid layout Reply vwid layout help "active, list, set, add, osd, rm, get"

### <span id="page-16-0"></span>**vwid layout add {videowall\_name} {layout\_name}**

#### Function

Add a layout on {videowall\_name}, its name is {layout\_name}. Note: {videowall\_name}'s rows and cols value will be automatically copied to {layout\_name}'s rows and cols.

#### Reply

vwid layout add videowall2 vlayout2 "OK"

### <span id="page-16-1"></span>**vwid layout setrowcol {videowall\_name} {layout\_name} {rows}**

### **{cols}**

#### Function

Set layout {layout\_name}'s row and column to {rows} and {cols} of {videowall\_name}. Note: {videowall\_name}'s rows and columns will be automatically modified to {rows} and {cols}.

#### Reply

```
vwid layout setrowcol scene2 layout3 3 2
"OK"
```
### <span id="page-16-2"></span>**vwid layout list {videowall\_name}**

### Function Get layout list of vwid Reply vwid layout list videowall2  $\{$   $\}$  $vlavout1 = {$  $cols = 2$ ,  $l$ ayout =  $\{$ "1:1:TX1:RX1:1:1:1:1:0:2", "1:2:TX1:RX2:1:1:1:1:0:2", "2:1:TX1:RX3:2:2:1:1:180:2", "2:2:TX1:RX4:2:2:1:2:180:2", "3:1:TX1:RX5:2:2:2:1:0:2", "3:2:TX1:RX6:2:2:2:2:0:2" }, rows  $=$  3 }, vlayout2 = {

```
cols = 2,
  layout = \{\},
  rows = 3}
}
```
### <span id="page-17-0"></span>**vwid layout get {videowall\_name} {layout\_name}**

#### Function

Get {layout\_name}'s info of {videowall\_name}.

#### Reply

```
vwid layout get videowall2 vlayout1
\{ \}cols = 2,
 layout = { "1:1:TX1:RX1:1:1:1:1:0:2", "1:2:TX1:RX2:1:1:1:1:0:2", "2:1:TX1:RX3:2:2:1:1:180:2", "2:2:TX1:RX4:2:2:1:2:180:2", "3:1:TX1:RX5:2:2:2:1:0:2", "3:2:TX1:RX6:2:2:2:2:0:2"
 }, rows = 3}
```
### <span id="page-17-1"></span>**vwid layout set {videowall\_name} {layout\_name} ...**

### **Command**

#### Format:

vwid layout set {videowall\_name} {layout\_name} row:col:tx:rx:vwrows:vwcols:vwrow:vwcol:rotate:stretch:vw:ow:vh:oh row:col:tx:rx:vwrows:vwcols:vwrow:vwcol:rotate:stretch:vw:ow:vh:oh ...

#### Function

Set**row:col:tx:rx:vwrows:vwcols:vwrow:vwcol:rotate:stretch:vw:ow:vh:oh** in {layout\_name} of {videowall\_name}. row: the row in the layout, start with 1. col: the column in the layout, start with 1. tx: the encoder device id or mac. rx: the decoder device id or mac.

vwrows: in internal video wall total rows.

vwcols: in internal video wall total columns.

vwrow: the device in the row of internal video wall.

vwcol: the device in the column of internal video wall.

rotate: the roata can be 0, 180 or 270.

stretch: the stretch can be 1 or 2. 1 is stretch out, 2 is fit in.

vh: visible height of display. oh: outer height of display.

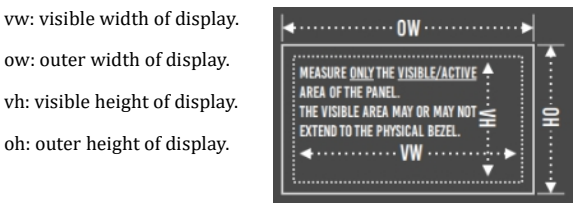

### **Note: these params join with ":", can connect more than one value, each value is separated byspaces, vw:ow:vh:oh default value is 1:1:1:1.** Reply

vwid layout set videowall2 vlayout1 1:1:TX1:RX1:1:1:1:1:0:2:1:1:1:1 1:2:TX1:RX2:1:1:1:1:0:2 2:1:TX1:RX3:2:2:1:1:180:2 2:2:TX1:RX4:2:2:1:2:180:2 3:1:TX1:RX5:2:2:2:1:0:2

### <span id="page-18-0"></span>**vwid layout osd {videowall\_name} {layout\_name} {on/off}**

#### Function

Show or hide osd on {layout\_name} of {videowall\_name}

#### Reply

```
vwid layout osd videowall2 vlayout1 on
```
or<br>vwid layout osd videowall2 vlayout1 off

### <span id="page-18-1"></span>**vwid layout rm {videowall\_name} {layout\_name}**

#### Function

Remove {layout\_name} of {videowall\_name}.

#### Reply

vwid layout rm videowall1 vlayout2

### <span id="page-19-0"></span>**vwid layout copy {videowall\_name} {layout\_name}**

### **{new\_layout\_name}**

#### Function

Copy {layout\_name} of {videowall\_name} to new layout named {new\_layout\_name}.

### Reply

vwid layout copy videowall2 vlayout1 vlayout1\_new "OK"

### <span id="page-19-1"></span>**vwid layout active {videowall\_name} {layout\_name}**

### Function

Active {layout\_name} of {videowall\_name}. Reply

vwid layout active videowall2 vlayout1 "OK"

### <span id="page-19-2"></span>**IPC kvm Commands**

Use for kvm roaming.

### <span id="page-19-3"></span>**kvm help**

#### Function

Get help of kvm

#### Reply

kvm help osd, active, list, setrowcol, set, add, rm, get

### <span id="page-19-4"></span>**kvm list**

#### Function

Get kvm list Reply

kvm list

```
\{ \}kvm1 = \{cols = 2,layout = { "1:1:tx1:rx1:0", "1:2:tx2:rx2:0", "2:1:tx3:rx3:0", "2:2:tx4:rx4:1", "3:1:tx5:rx5:0", "3:2:tx6:rx6:0"
   }, rows = 3}, kvm2 = {\text{cols} = 3,
   layout = {"1:1:tx1:rx1:0", "1:2:tx2:rx2:0", "1:3:tx3:rx3:0", "2:1:tx4:rx4:0", "2:2:tx5:rx5:1", "2:3:tx6:rx6:0", "3:1:tx7:rx7:0", "3:2:tx8:rx8:0", "3:3:tx9:rx9:0"
   }, rows = 3
  }
}
```
### <span id="page-20-0"></span>**kvm get {kvm\_name}**

#### Function

```
Get info of {kvm_name}
Reply
kvm get kvm1
 \{ \{ \} \{ \} \{ \} \{ \{ \} \{ \} \{ \} \{ \} \{ \} \{ \} \{ \} \{ \} \{ \} \{ \} \{ \} \{ \} \{ \} \{ \} \{ \} \{ \} \{ \} \{ \} cols = 2,
```

```
layout = \{"1:1:tx1:rx1:0", "1:2:tx1:rx2:0",
```

```
"2:1:tx1:rx1:0", "2:2:tx1:rx1:1", "3:1:tx1:rx1:0", "3:2:tx1:rx2:0"
 }, rows = 3
}
```
### <span id="page-21-0"></span>**kvm add {kvm\_name} {rows} {cols}**

#### Function

Add {kvm\_name}, its row and col is {rows} and {cols}. Reply kvm add kvm1 3 2 "OK"

### <span id="page-21-1"></span>**kvm rm {kvm\_name}**

Function Romove kvm {kvm\_name}. Reply kvm rm kvm1 OK **OR** 

### <span id="page-21-2"></span>**kvm set {kvm\_name} row:col:tx:rx:isprimary**

### **row:col:tx:rxisprimary ...**

#### Function

Set kvm {kvm\_name}'s info in row and col. row: The row in kvm's rows. col: The col in kvm's cols. tx: encoder. rx: decoder. isprimary: Its value is 1 or 0. 1 means the rx is primary, 0 meas the rx is secondary. **Note, only one primary in one kvm.**

#### Reply

kvm set kvm1 1:1:tx1:rx1:0 1:2:tx2:rx2:0 2:1:tx3:rx3:0 2:2:tx4:rx4:1 3:1:tx5:rx5:0 3:2:tx6:rx6:0

"OK"

### <span id="page-22-0"></span>**kvm osd {kvm\_name} {on/off}**

#### Function

Set {kvm\_name}'s osd on or off. Reply kvm osd kvm1 on "OK" kvm osd kvm1 off "OK"

### <span id="page-22-1"></span>**kvm setrowcol {kvm\_name} {rows} {cols}**

#### Function

Modify {kvm\_name}'s rows and cols to {rows} and {cols}.

#### Reply

kvm setrowcol kvm1 3 2 "OK"

### <span id="page-22-2"></span>**kvm active {kvm\_name}**

#### Function

Active {kvm\_name}. **Note, this command will make decoder's video, audio, usb be switched to corresponding encoder.**

#### Reply

kvm active kvm1 "OK"